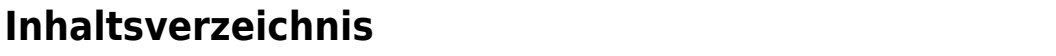

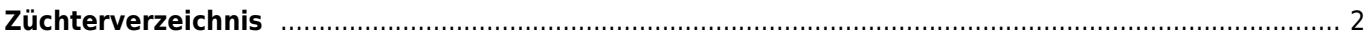

## <span id="page-1-0"></span>**Züchterverzeichnis**

Das Züchterverzeichnis gibt einen Überblick über alle Zwingernamen die in der Datenbank hinterlegt sind. Hierbei wird zwischen aktiven und inaktiven Züchtern unterschieden. Das Kennzeichen kann entweder manuell oder automatisch gesetzt werden. Als Inaktiv gelten Züchter die in einem bestimmten Zeitraum, frei wählbar in der [Konfiguration,](https://wiki.zuchtmanagement.info/doku.php?id=breedmaster:konfiguration) keinen Wurf mehr hatten.

Eine Anzahl von Werten wird automatisch jeweils über Nacht neu berechnet. Dies sind u. a. die Anzahl der gezüchteten Würfe, die Anzahl der gefallenen Welpen, Datum erster Wurf, Datum letzter Wurf und die Zuchtjahre.